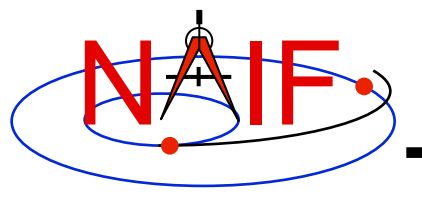

**Navigation and Ancillary Information Facility** 

### **Welcome to the SPICE Beginner's Training**

**April 2016**

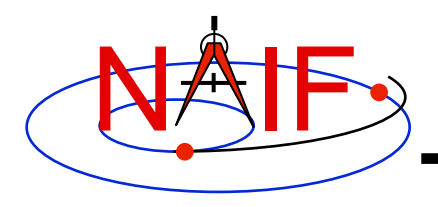

# **Class Objectives**

**Navigation and Ancillary Information Facility** 

#### • **Get you started using SPICE**

- **Overview of SPICE**
- **How SPICE is used**
- **SPICE components**
- **Examples of using SPICE software and data**
- **SPICE conventions**
- **Programming exercises**
- **Common problems**
- **Describe NAIF/SPICE resources**

### • **Get some feedback useful to NAIF**

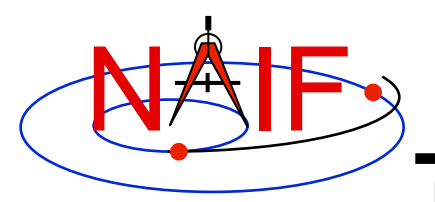

### **Class Scope**

**Navigation and Ancillary Information Facility** 

- **The tutorials we'll present in this class cover just the information needed to begin using SPICE data and software** 
	- **The on-line tutorials provide more detail** 
		- » **You should plan on downloading and referring to these! http://naif.jpl.nasa.gov/naif/tutorials.html**
	- **Some topics are addressed rather little, or not at all** 
		- » **Kernel production**
		- » **Archiving SPICE data**
- **The class includes several "open book" programming lessons done by you** 
	- **This is the fun part!**
	- **These lessons include all needed data, tips, and NAIF's own answers**

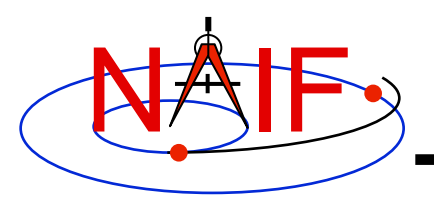

# **SPICE Seems "Large"**

**Navigation and Ancillary Information Facility** 

- **The generic SPICE Toolkit contains:** 
	- **over 1000 public APIs ("modules" or "subroutines")**
	- **about 14 utility and application executables**
	- **about 23 subsystem technical reference documents**
	- **and more**
- **Don't let this size bother you… just work your way into it bit by bit**
- **Most customers use only a handful of these APIs**
- **Hundreds of others just like you are using SPICE today**

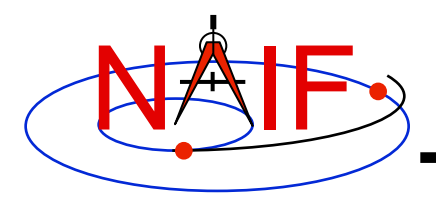

# **The NAIF Team at JPL**

**Navigation and Ancillary Information Facility** 

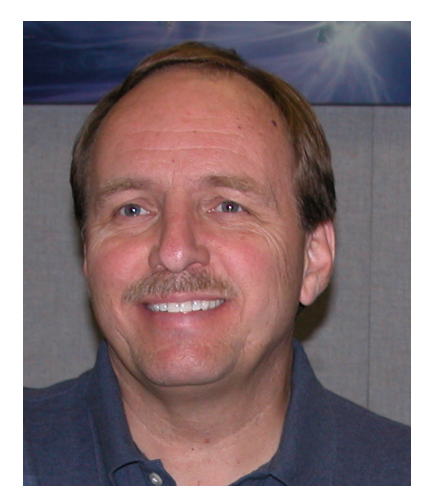

**Chuck Acton Nat Bachman** 

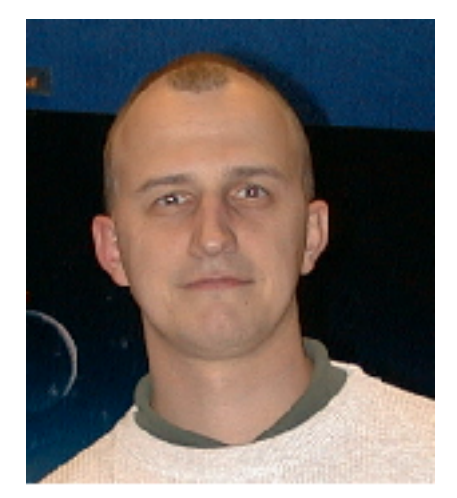

**Melcome to SPICE Training Boris Semenov 1988 Ed Wright** 5 **Boris Semenov** 

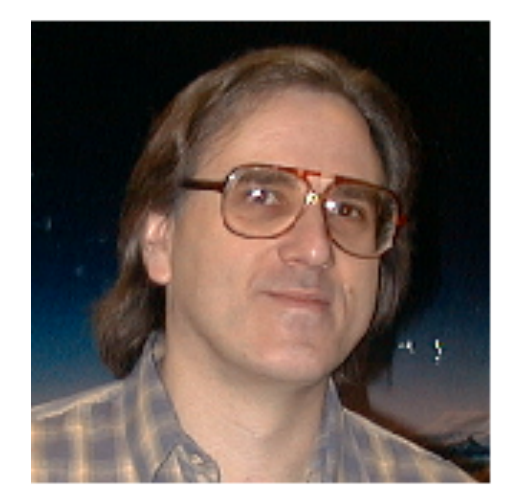

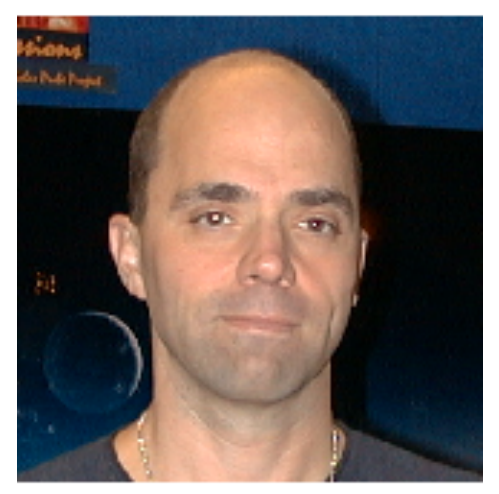